**EmblemHealth**®

**PAPACARDOS** 

é)

## **Preauthorization** Check Tool

Quick Reference Guide (QRG)

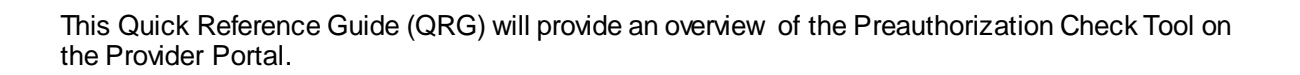

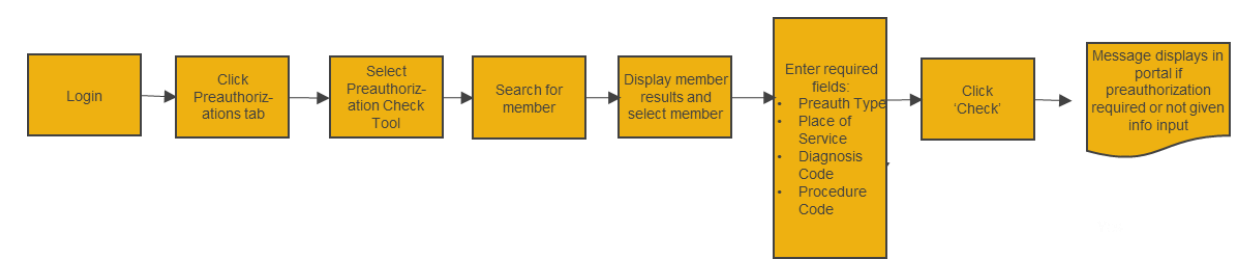

A Preauthorization Check will tell you if the member requires a preauthorization for the selected Diagnosis Code and Procedure Code BEFORE creating a preauthorization.

Let us look at the steps in detail for the Preauthorization Check Tool process.

**Purpose: Check if a Preauthorization is required for a member for the selected Diagnosis and Procedure Code.**

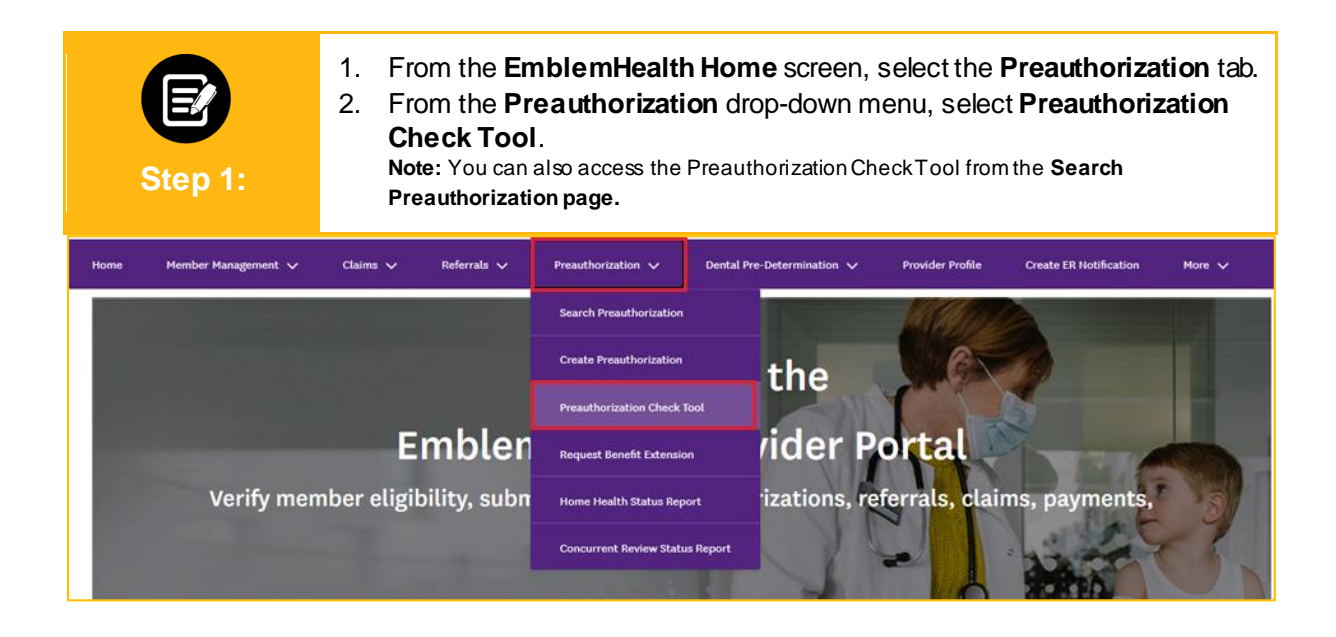

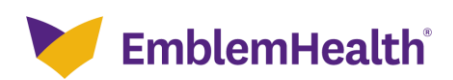

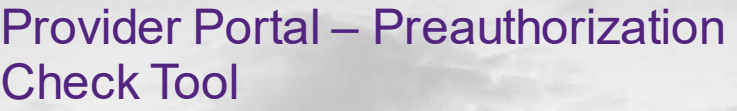

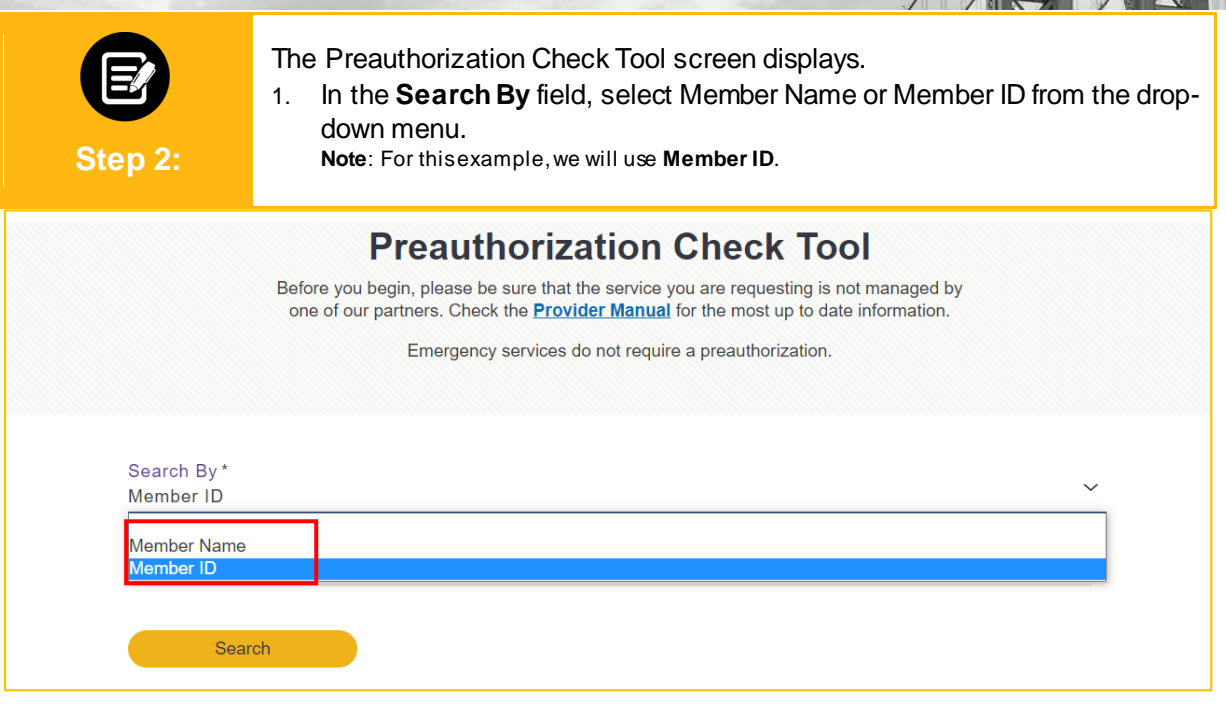

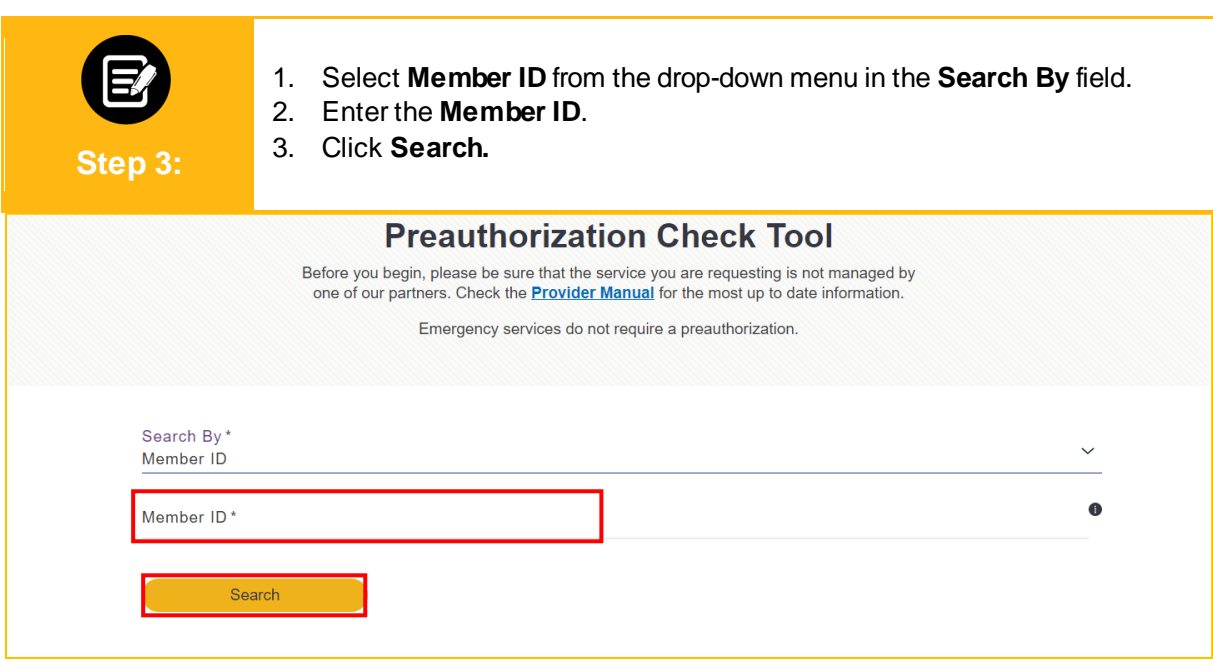

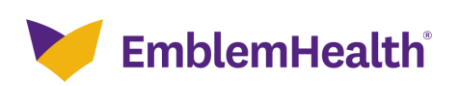

1. The search results display. Select the required member.

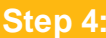

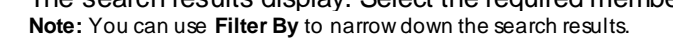

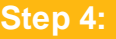

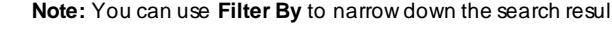

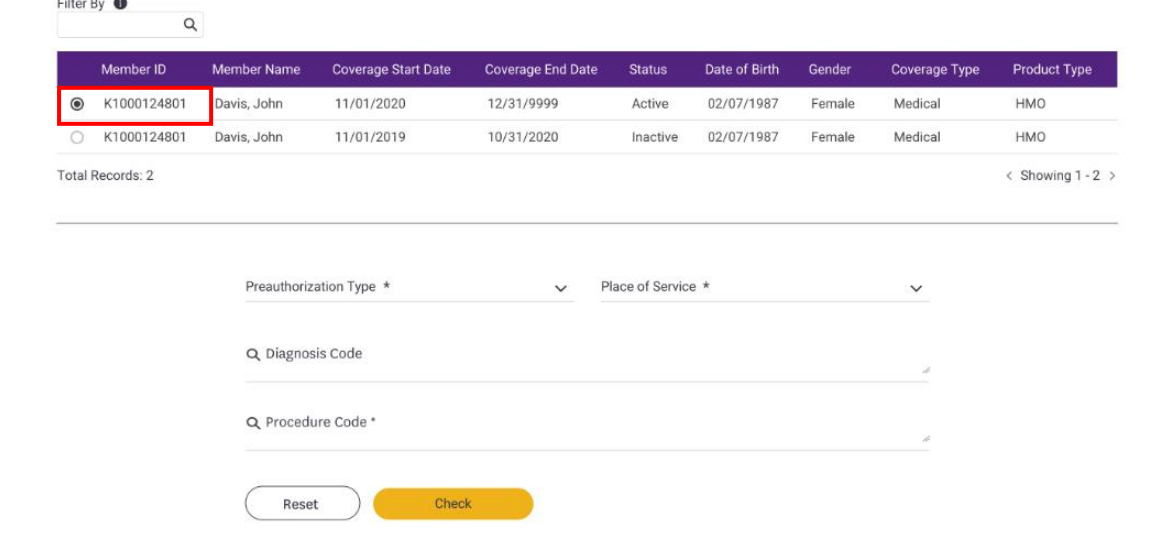

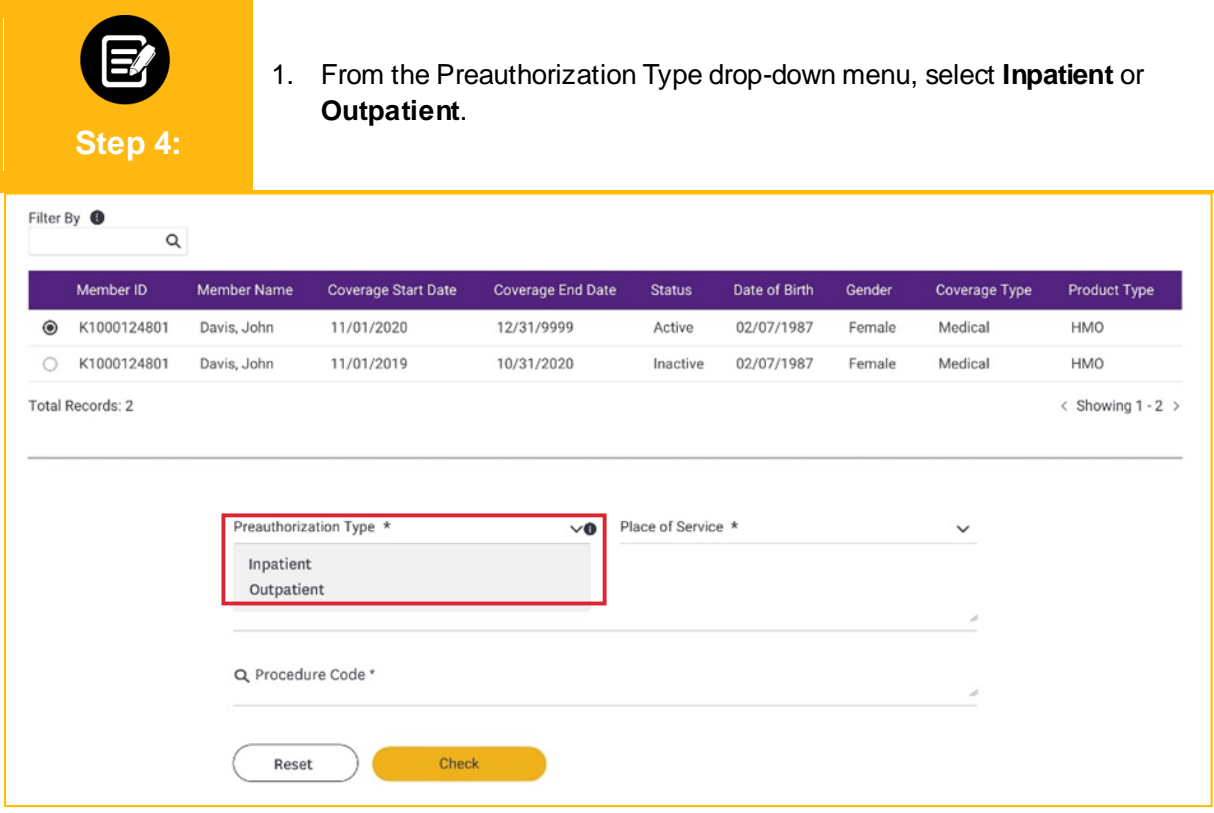

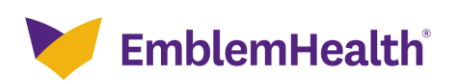

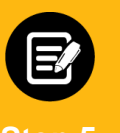

1. Select the appropriate option from the **Place of Service** drop-down. **Note:** The options will vary depending on whether you have selected Inpatient or Outpatient in the **Preauthorization Type** drop-down.

**Step 5:**

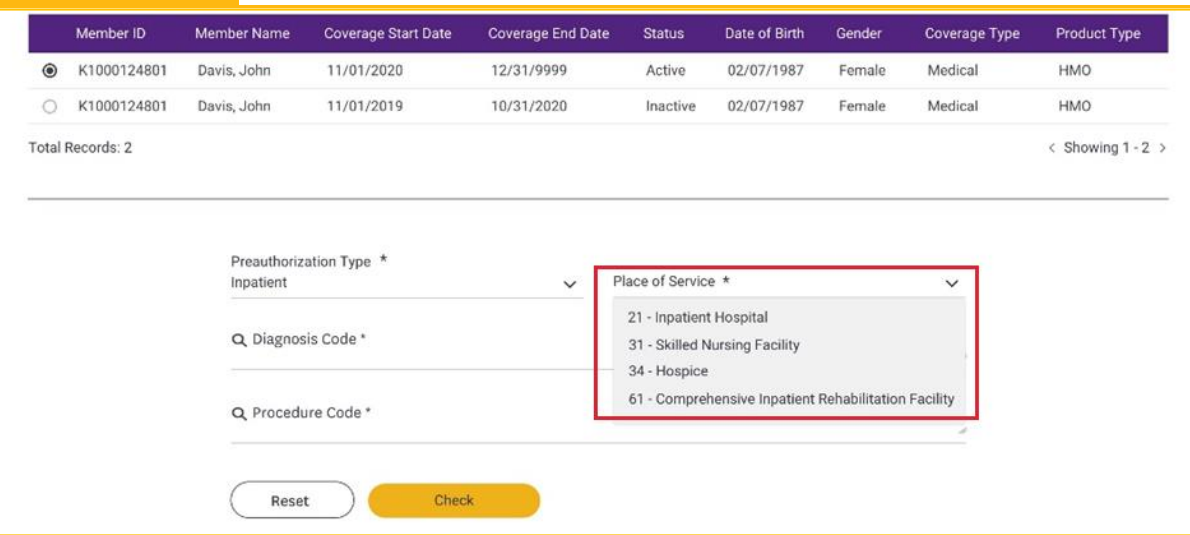

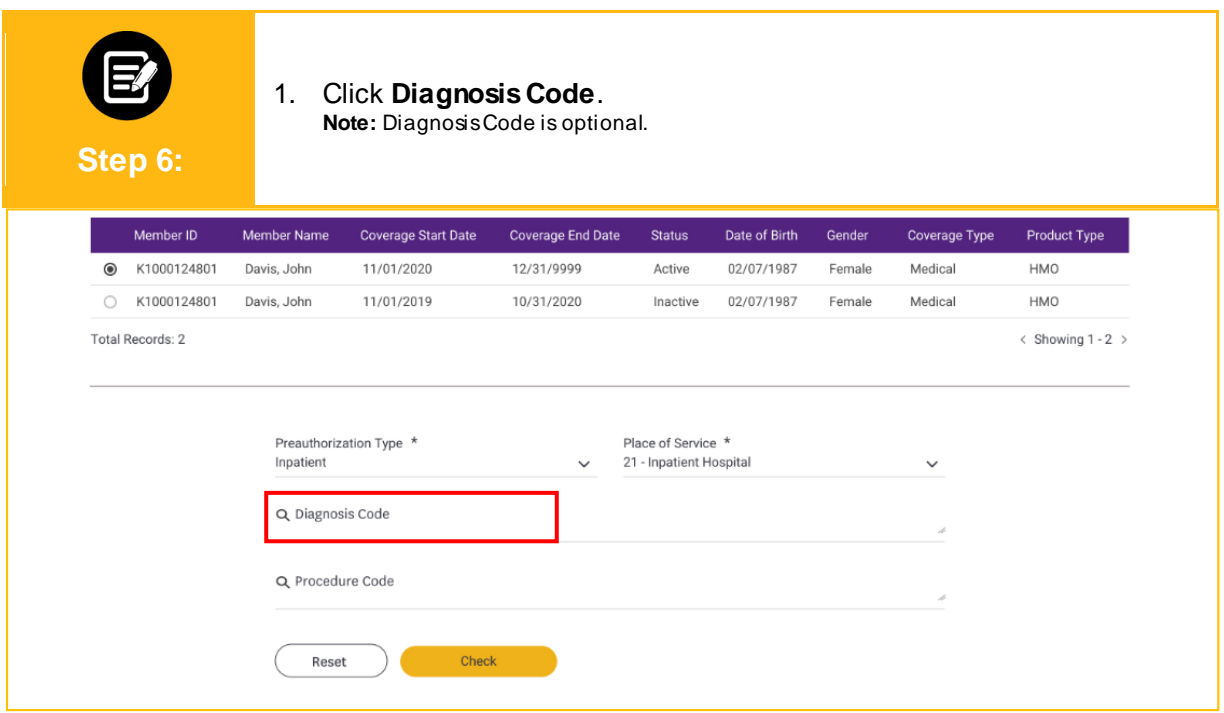

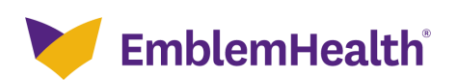

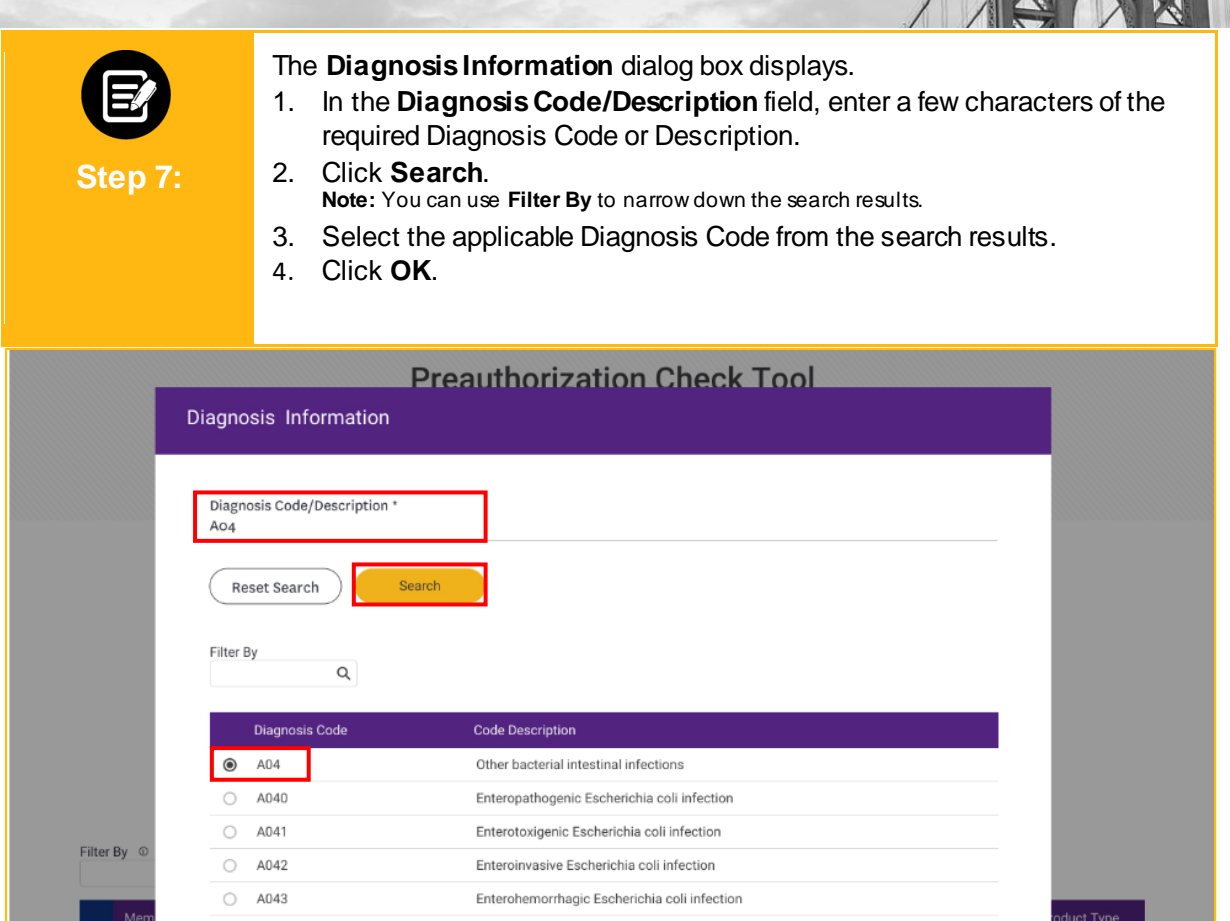

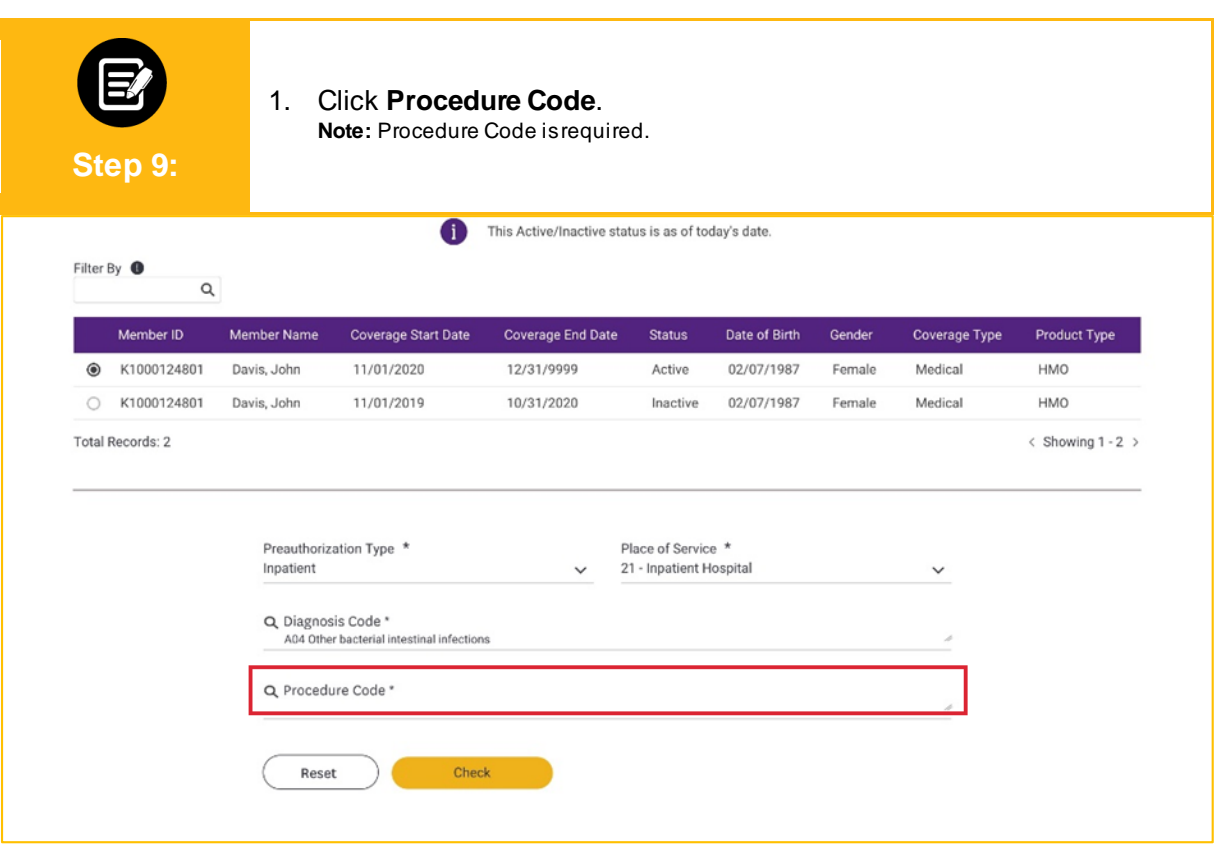

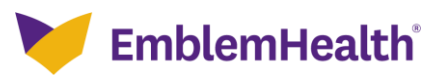

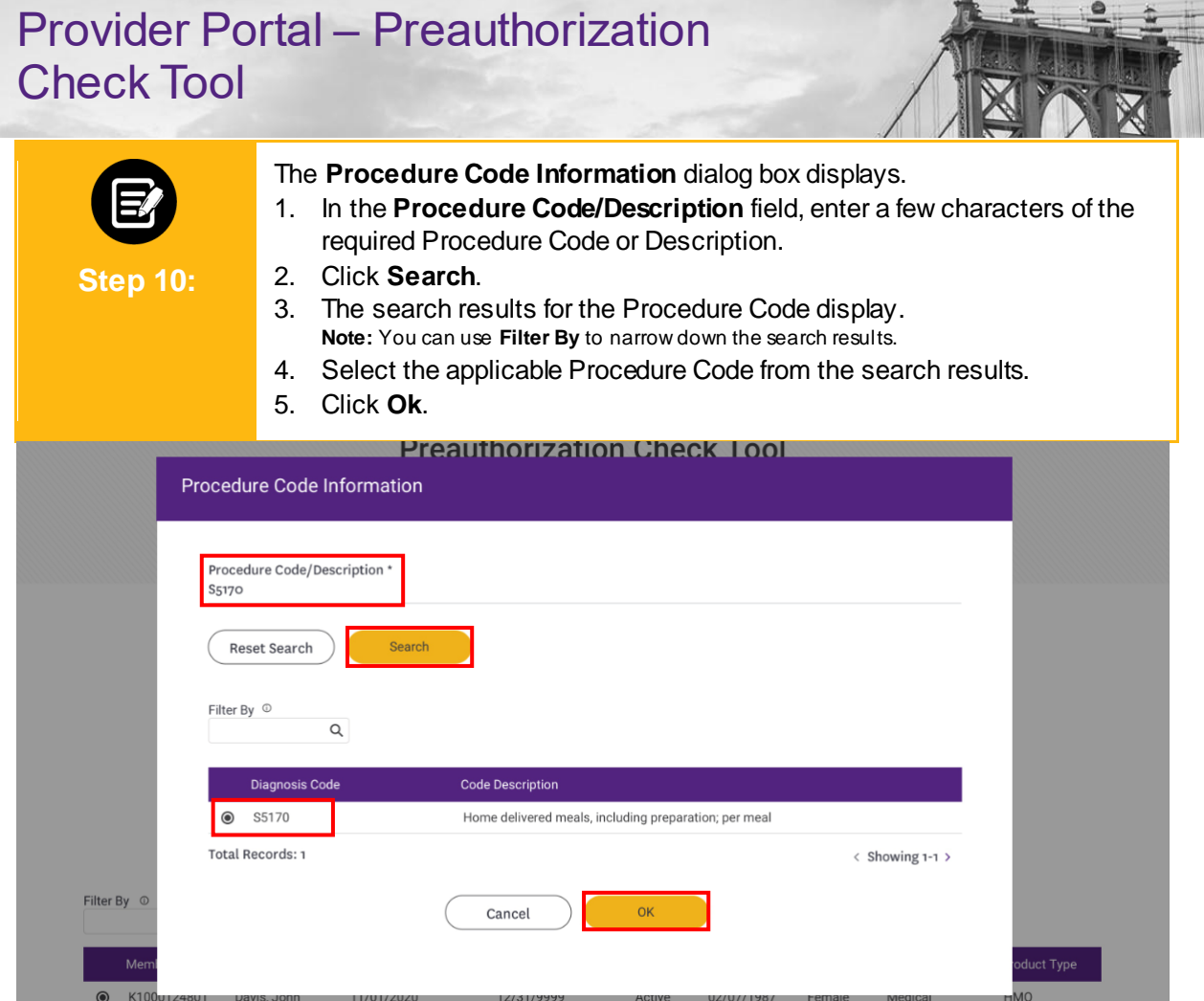

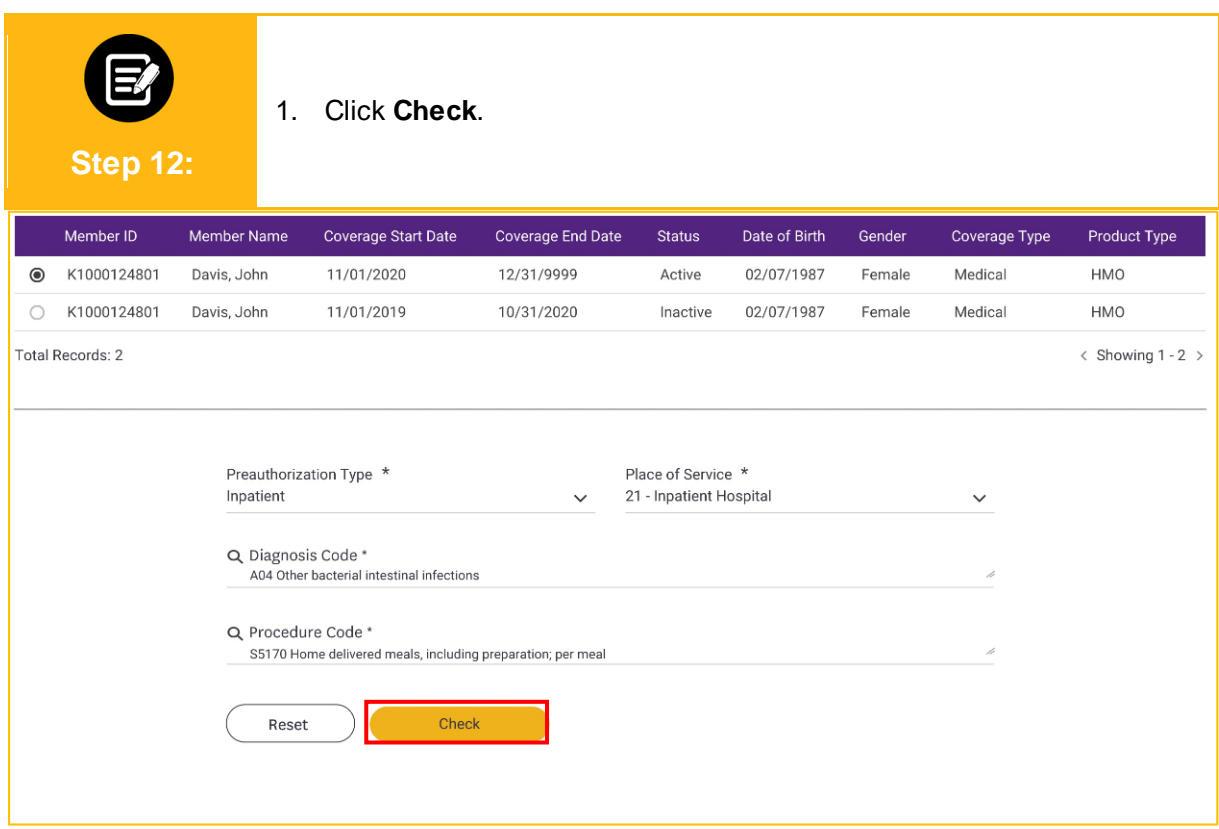

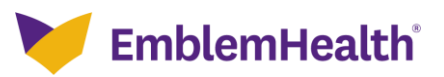

#### **Preauthorization Required**

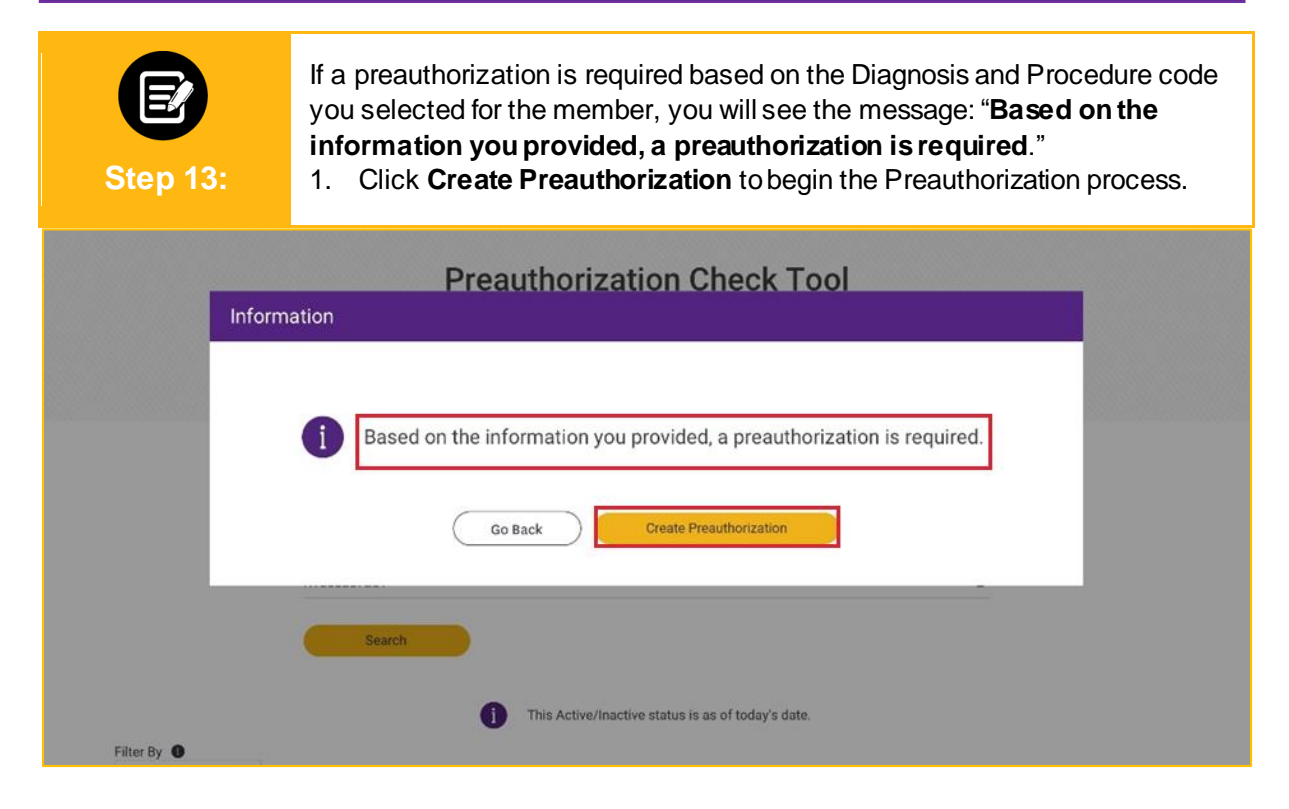

#### **Preauthorization Not Required**

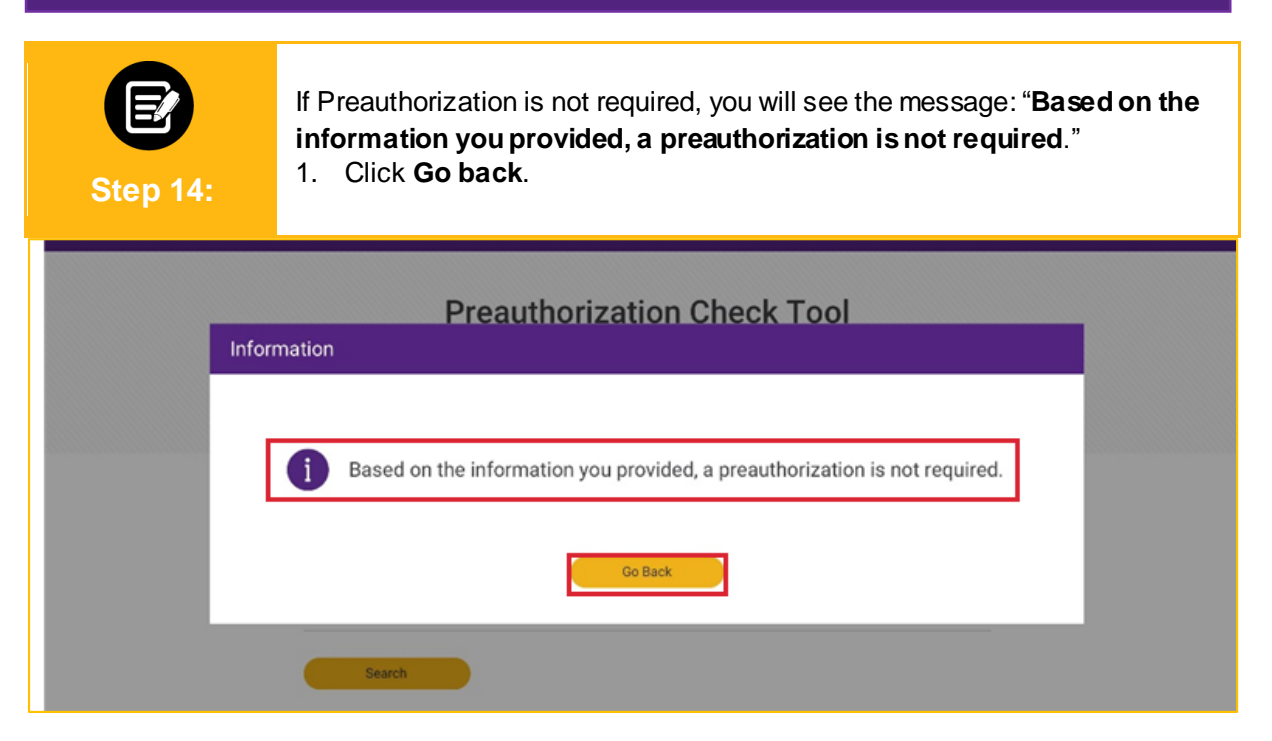

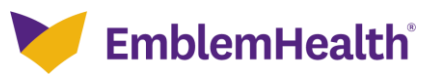

# Thank You

 $\sim 10$